#### **LOS GASTOS INDIRECTOS DE FABRICACIÓN**

Los gastos indirectos de fabricación son todas aquellas erogaciones, o simples ajustes en los registros de Contabilidad, que son cargadas a la producción y que, además, NO se pueden identificar con algún producto, o lote de productos, o con algún proceso determinado. Si bien los materiales directos que se consumen en el proceso de la producción son fáciles de identificar con las respectivas órdenes de fabricación, no ocurre lo mismo con los materiales indirectos; los cuales, como ya indicamos, son componentes de los "Gastos indirectos de fabricación".

Igual sucede con la mano de obra directa; la cual es fácil de calcular y cargar a cada una de las órdenes de fabricación, mediante las Hojas de Tiempo. No pasa lo mismo con la mano de obra indirecta; es decir, los sueldos y salarios de aquellas personas, quienes NO intervienen directamente en el proceso de manufactura; tal es el caso de los vigilantes, personal de oficinas, mantenimiento, supervisión, etc. Además, hay otros gastos indirectos de fabricación, los cuales NO están representados precisamente, por materiales ni mano de obra, y que ofrecen verdaderos quebraderos de cabeza al Contador de Costos, al tratar de asignarlos a las órdenes de producción.

Ejemplos de tales costos serían: alquileres, pólizas de seguros, depreciaciones, pérdidas, intereses, impuestos, reparaciones, etc.

Adicionalmente, nos encontramos que muchos de estos insumos, imputables a la producción, NO se conocen hasta el final del ejercicio; hay algunos gastos generales que son verdaderamente fijos, sea cual fuere el volumen de la producción como el caso de los alquileres. Y otros, que varían en proporción a la cantidad de unidades de producción procesadas, como el caso de la energía, supervisión, etc.

En definitiva, serán "Gastos indirectos de fabricación", todas aquellas erogaciones o simples AJUSTES de libros, que son cargados a la producción y que no se pueden identificar con algún producto, con algún lote de productos, o con algún proceso de fabricación determinado.

Una cuenta de gastos se puede cargar por los siguientes tres conceptos básicos solamente:

"CUENTA DE GASTOS" Pagos Valuaciones Ajustes

Los **pagos** son todas aquellas partidas de costos de producción, que dan origen a una erogación de dinero, tales como: sueldos y salarios, materiales, etc.

Las **valuacione**s son cargos que se efectúan a las cuentas de gastos, sin necesidad de desembolsar dinero; tal es el caso de las depreciaciones.

Los **ajustes** son aquellos cargos que se hacen a las cuentas de gastos, al momento de tener lugar un cierre de libros, o corte de cuenta, por concepto de CARGO DIFERIDOS; como sucede con los "Seguros pagados por anticipado".

Cuando usamos la cuenta de "Gastos indirectos de fabricación", nos estamos refiriendo a los conceptos de GASTOS REALES o INCURRIDOS, así:

"GASTOS INDIRECTOS DE FABRICACIÓN"

 Material indirecto Mano de obra indirecta **Servicios** 

Llegado un momento cualquiera, podemos con relativa comodidad calcular los montos de materiales directos y mano de obra directa consumidos hasta ese momento; pero, en cuanto a los "Gastos indirectos de fabricación", es muy difícil saberlo, hasta tanto no llegue el final del período o la fecha de cierre. De allí que resulte imposible imputarle a cada una de las órdenes de producción, lotes o procesos, los citados "Gastos indirectos de fabricación", al momento mismo de su terminación. Para subsanar tal imposibilidad es que se ha acudido al recurso de los "Gastos estimados", requisito indispensable para que el sistema pueda funcionar en forma aceptable.

Es por ello que, cuando se llega a la terminación de alguna orden de producción, entonces se le carga una cierta cantidad ESTIMADA, por concepto de dichos "Gastos indirectos de fabricación"; lo cual conduce a una "Hoja de costos" con los siguientes tipos de cargos:

- Materiales (reales)
- Mano de obra (reales)
- Gastos de fabricación (estimados)

Entonces, para concluir, decimos que a las "Hojas de costos" se le cargarán los costos de materiales y mano de obra directos realmente consumidos en el proceso; mientras que los "Gastos indirectos de fabricación" se le cargarán por estima, mediante la aplicación de los gastos de fabricación, lo que se conoce con el nombre de COSTOS NORMALES.

# **CONTABILIZACIÓN DE LOS GASTOS INDIRECTOS DE FABRICACIÓN**

El procedimiento que mejor control ofrece de los "Gastos indirectos de fabricación" consiste en abrir un MAYOR AUXILIAR para los mismos, y establecerle una cuenta genérica de control en libro Mayor Principal. De esta forma se podrán llevar cuantas cuentas individuales se deseen en el libro "Mayor auxiliar de gastos indirectos de fabricación", y se tendrá el monto global al mismo tiempo en la cuenta de "Gastos indirectos de fabricación", en el Mayor General. Este monto es el que finalmente se va a PRORRATEAR entre las distintas "Órdenes (o procesos) de producción".

Dicho mayor auxiliar bien podría diseñarse en la forma de un LIBRO COLUMNAR, o si no, con el formato de un mayor auxiliar cualquiera.

# **APLICACIÓN DE LOS GASTOS INDIRECTOS DE FABRICACIÓN**

Estas características, tan particulares, de los gastos generales indirectos, inducen al Contador de Costos a cargarlos a las órdenes de producción de una manera empírica; pero tratando siempre de que resulte lo más razonable posible; distribuyéndoselos a dichas órdenes, de acuerdo a una BASE DE APLICACIÓN conveniente, siendo las más comunes las siguientes:

- a. Unidades de producto.
- b. Materiales directos.
- c. Mano de obra directa en horas-hombre.
- d. Mano de obra directa en bolívares.
- e. Horas-máquina.

En la práctica, lo que se hace es un estimado previo de todos los gastos generales de fabricación y del volumen de la producción; a fin de obtener un coeficiente de aplicación de tales gastos. Cuando la producción sea muy variada, será necesario utilizar varias bases de aplicación; tomando en cada caso la que sea más razonable.

Como ha de suponerse, en la realidad los gastos generales de fabricación que se aplican a las órdenes de producción; por ser estimadas, no siempre resultarán exactamente iguales a los gastos incurridos en verdad. De todo esto se infiere que, casi siempre habrá una sub-o una sobre- aplicación de tales gastos.

En conclusión: a las HOJA DE COSTOS se les cargará el total de los materiales y de la mano de obra realmente consumidos, y los "Gastos indirectos de fabricación" estimados.

#### **CLASES DE COSTOS**

Al costo así obtenido se le llama COSTO NORMAL. Cuando los tres elementos del costo sean reales, se hablará entonces de COSTO REAL. Y, cuando dichos tres elementos sean obtenidos por estima, estaremos en presencia de los llamados COSTOS ESTIMADOS. O sea:

Calidad del costo:

- a. **Normal:** Materiales reales, Mano de obra real y Gastos de fabricación estimados.
- b. **Real:** cuando los 3 elementos del costo son reales.
- c. **Estimado:** cuando dichos 3 elementos sean calculados por estima, en su totalidad.

### **GASTOS REALES Y GASTOS APLICADOS**

Ha de advertirse que los GASTOS REALES DE FABRICACIÓN se contabilizan cargándolos a la cuenta de "Gastos de fabricación". Los GASTOS APLICADOS se contabilizan cargándolos a la cuenta de "Productos en proceso", a través de las HOJAS DE COSTOS.

En cambio, los "Gastos estimados", NO se contabilizan

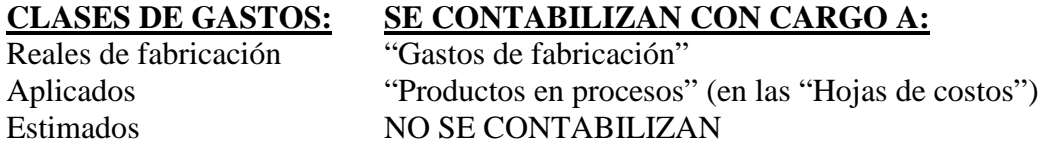

En la estimación de los Gastos se utilizarán los recursos presupuestarios; calculando por separado los gastos fijos, variables y semivariables. Luego se analizan los factores que influyen en la ocurrencia del gasto.

El problema consiste en determinar cuál es el factor determinante del gasto. Si es el volumen de producción, entonces habrá que estimarla de antemano. Si está afectando por algún elemento distinto, habrá que tomarse muy en cuenta. Por ejemplo el Seguro Social Obligatorio va en proporción al número y remuneración de los trabajadores. Si se trata de algún seguro colectivo para el personal, habrá que considerar cuál es la base de la estructuración del seguro. Si la póliza es por trabajador y su prima fija, cosa muy poco probable, resultará muy fácil calcular esta partida de costo indirecto; pero, si tal prima es proporcional a la remuneración de cada trabajador, entonces habrá que actuar en forma proporcional.

En definitiva, hay que buscarle necesariamente el fundamento causal de cada partida de gasto indirecto, para que su estimación resulte más fácil y próxima a la realidad.

Una vez totalizadas las estimaciones y escogida la BASE para la aplicación de los gastos, se calcula la cuota, o ALICUOTA, de APLICACIÓN de gasto así:

Cuota de aplicación de gastos = Gastos de fabricación estimados Base de distribución

Lo cual no es otra cosa que un COEFICIENTE; por el cual se han de multiplicar las unidades de producto que se van procesando. Se harán los cargos en las "Hojas de costos", y luego, en resumen mensual, en el libro DIARIO GENERAL; mediante un asiento como el que sigue:

2009 - X-Enero 31 PRODUCTOS EN PROCESO 12,000,00 GASTOS DE FABRICAC. APLICADOS 12.000,00 Resumen del total de gastos aplicados al proceso productivo en el mes.

De esta manera, la alícuota de aplicación de gastos sirve para hacer las anotaciones en las "Hojas de costos", y también en el libro Diario Principal. Los GASTOS REALES DE FABRICACIÓN se cargan en la cuenta del Mayor, "Gastos de fabricación; mientras que los GASTOS APLICADOS van directamente a las "Hojas de costo", y pasarán al libro Mayor, a través del libro Diario, con abono a la cuenta de "Gastos de fabricación aplicados". Así estas cuentas siempre mostrarán una situación, como la que sigue:

# GASTOS DE FABRICACIÓN GASTOS APLICADOS Saldo deudor | Saldo acreedor | Saldo acreedor |

Cuando los saldos de estas cuentas NO COINCIDEN, significa que la ESTIMACIÓN no fue EXACTA, y la diferencia se ha de llevar directamente a la cuenta de "costos de las ventas".

El procedimiento de aplicar gastos nace de la necesidad de anotar dichos gastos en cada orden de producción, en las hojas de costos. De ese modo los GASTOS APLICADOS vienen a ser una anotación anticipada de los "Gastos reales de fabricación".La secuencia de tal proceder, mediante asientos de diario, sería así:

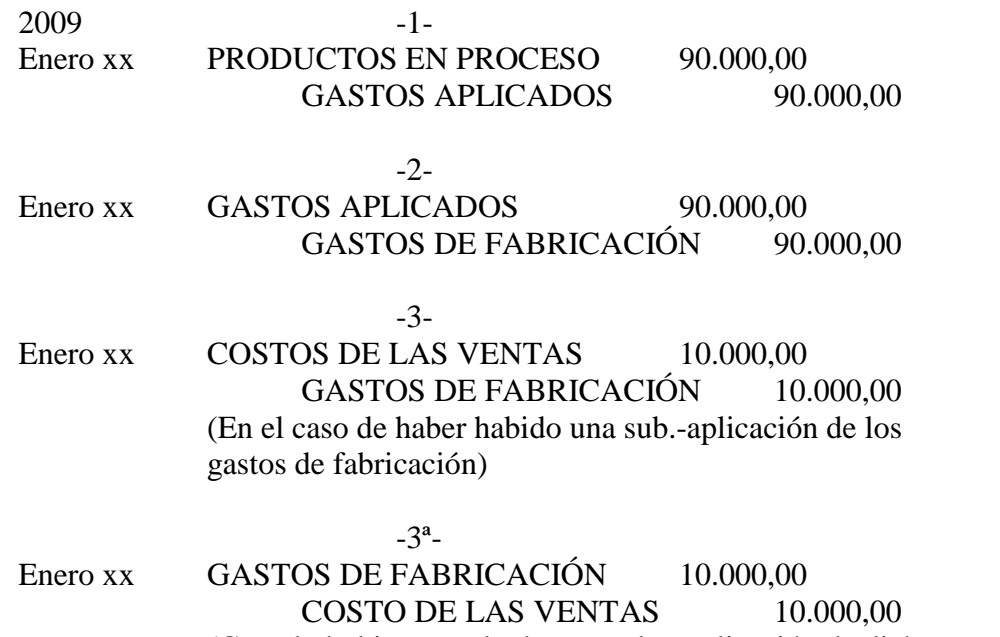

(Cuando hubiere resultado una sobre aplicación de dichos gastos)

Los sobre- o sub.- aplicación de los gastos NO siempre indicarán que la ESTIMACIÓN de los mismos ha sido mal hecha; sino, más bien algún desajuste de los departamentos de producción o variación del rendimiento esperado, que ameritarán estudio.

Ejemplo Ilustrativo: supongamos que una empresa manufacturera hizo las siguientes estimaciones:

Gastos de fabricación: Bs. 36.000,00 Base3 de aplicación 6.000 (Horas-máquinas)

Cuota de aplicación de gastos= 36.000= Bs.6,00 por cada 6.0 hora-máquina

Resumen elaborado por Emilia Rodríguez

Imaginemos que, en la realidad, se trabajaron 4.500 horas-máquinas; luego, los GASTOS APLICADOS serán = (6) (4.500)=27.000,00. Y, los GASTOS REALES de fabricación ascendieron a Bs.30.000,00; cargados a "Gastos de fabricación", con abono a "Banco tal o cual". En libro Diario tendríamos los siguientes asientos:

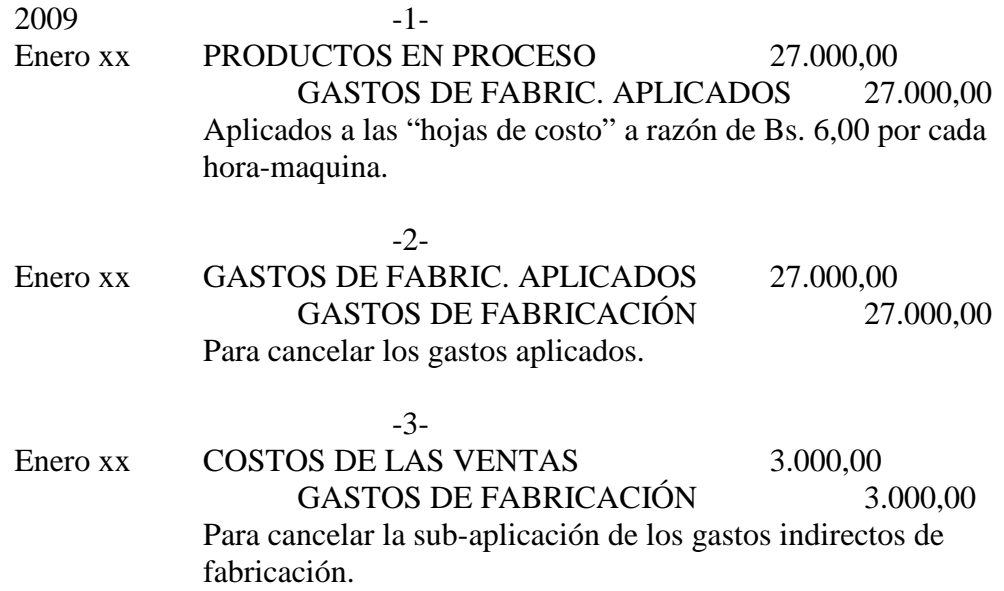

Una vez pasados estos asientos al Libro Mayor General, tendremos:

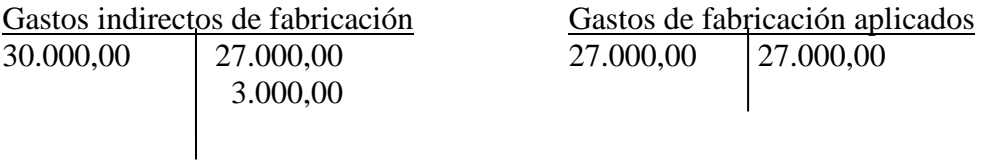

 En algunas empresas se suelen llevar controles de los "Gastos de fabricación" REALES por separado para cada departamento, para lo cual le abre a cada departamento su correspondiente cuenta para registrar tales gastos realmente causados. De esa forma tendrán:

"Gastos de fabricación: Departamento X" "Gastos de fabricación: Departamento Y" "Gastos de fabricación: Departamento Z" Etc., etc.

Desde luego que estas cuentas se tratarán exactamente iguales que la cuenta única de "Gastos indirectos de fabricación".

# **BASES DE DISTRIBUCIÓN DE LOS COSTOS APLICADOS**

La cuota, o alícuota, de aplicación de los gastos se calcula dividiendo el total de los gastos de fabricación ESTIMADOS, entre la BASE de distribución escogida. Entre las BASES de aplicación, que más se utilizan, podremos citar:

- 1. Unidades de producto.
- 2. Unidades de material directo.
- 3. Costo de material directo.
- 4. Horas de mano de obra directa.
- 5. Costo de mano de obra directa.
- 6. Costo primo (Material+Mano de Obra)
- 7. Horas-máquina.
- 8. Promedio móvil y otros.

Es decir, que, cuando vamos a aplicar GASTOS DE FABRICACIÓN, tendremos siempre un elemento FIJO; el cual es el monto de los gastos de fabricación ESTIMADOS, en bolívares, que usaremos como NUMERADOR de un quebrado; cuyo DENOMINADOR varía de acuerdo a la BASE de distribución de gastos escogida.

1. **Unidades de producción** esta es la base más fácil de calcular y de aplicar. Consiste en estimar el número de unidades de producto que se van a fabricar en el período; suficientes para que se puedan vender y no resulte un exceso ni un defecto de la cuantía de la producción.

Luego se calcularán los gastos indirectos de fabricación, en que habremos de incurrir en el período en cuestión, para dividir ese total entre el total de unidades de producción que esperamos procesar. El cociente será la cuota de gastos de fabricación que corresponderá aplicar a cada unidad de producto que se fabrique.

Esta base de aplicación sólo es recomendable cuando trate de unidades de producción HOMOGÉNEAS y poco variables; como el caso de una fábrica de muebles de oficinas. En aquellas factorías, en las cuales se procesan unidades de una gran variedad resultaría contraproducente aplicarla; puesto que NO concurrirá el requisito de la universalidad de la base de aplicación.

La base escogida ha de ser REPRESENTATIVA de la producción masiva de la empresa y de sus procesos productivos; puesto que hay que tener en cuenta que algunos productos NO pasan por todos los procesos productivos o departamentos de la factoría. Algunos sí, pero otros, tal vez queden terminados en el primer departamento.

2. **Unidades de material directo** esta base de aplicación ofrece una gran similitud con la precedente, y ha de escogerse cuando el material directo sea el factor más importante de la producción, no sólo en cuanto a su costo; sino también en cuanto a su identificación con el producto terminado. En la elaboración de libros de Contabilidad, podría resultar una base de distribución adecuada al material directo PAPEL; pero no así el AGUA, en la fabricación de gaseosas, por ejemplo.

El método consiste en estimar la cantidad de unidades de material directo, que se requiere para la producción. Se divide el total de gastos de fabricación estimados, entre las unidades de material directo estimadas. La CUOTA así obtenida, se multiplica por el número de unidades que REALMENTE se utilicen de material directo en el proceso productivo. Convendría aquí agregar una columna más de las "Hojas de costos", así:

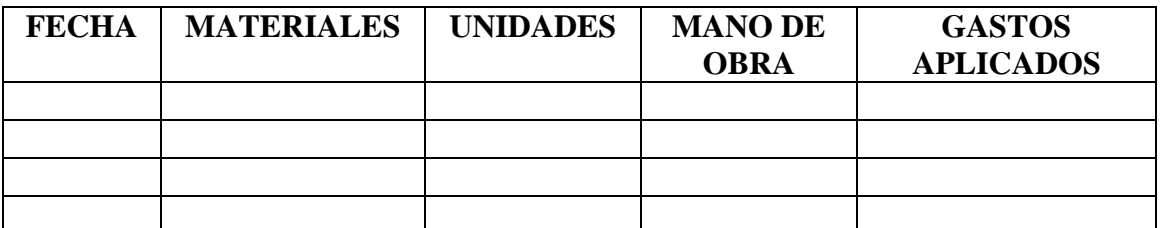

Este sistema también requiere que las unidades de material sean HOMOGÉNEAS, con unidad de medida COMÚN. Cuando sea muy variable el número de unidades de material directo, se dificultará su empleo.

3. **Costo de material directo** aquí se pretende estimar el valor de las unidades de material directo que serán necesarias para fabricar un número equis de producto; o sea que hay que tener las cifras de producción estimada y calcular el material directo que va a ser necesario utilizar para manufacturar dicha producción estimada. Sobre esta base, se le da un valor a cada tipo de material directo que se va a utilizar.

Lógicamente, cuando los materiales FLUCTÚAN mucho en PRECIOS, tendrá poca utilidad el empleo de esta base de distribución de los gastos. Asimismo, debe haber una RELACIÓN muy íntima de precios, entre las distintas unidades. Si tenemos varias clases de materiales y esas diferentes unidades tienen distintos precios, y hay mucha diferencia entre ellos; al reducirlos a un factor común, obtendremos un resultado distorsionado.

El cálculo de la CUOTA, para esta base de aplicación de los gastos se resume así:

a. Se dividen los gastos estimados de fabricación, entre el costo estimado de los materiales directos. Ello dará la CUOTA de aplicación de gastos.

b. Se multiplica la referida CUOTA por el COSTO del material directo REALMENTE utilizado en el proceso de fabricación y éste será el monto de gastos de fabricación que se aplicará a la producción.

4. **Mano de obra directa** es la base de aplicación de gastos más común y popular; tanto medida en bolívares como en horas de trabajo, debido a que:

a. La mano de obra suele ser el elemento de costo mayor.

b. En casi todos los procesos de producción, la mano de obra suele ser determinante en la manufactura; excepto en los procesos altamente mecanizados.

c. Es un ejemplo clásico el costo SEMIVARIABLE.

d. Evidencia más claramente la "Ley de los rendimientos decrecientes" de la Teoría Económica.

5. **El costo primo** antes ha de aclararse que, por "Costo primo" se entiende, la suma del material directo y la mano de obra directa, consumidos en el proceso productivo. La CUOTA de aplicación se obtiene, dividiendo los gastos de fabricación estimados, entre la suma del costo del material indirecto, más el costo de mano de obra directa. Como puede verse, tanto la mano de obra, como los materiales, son elementos de costo que tienen sus campos específicos de aplicación en la producción y NO siempre concurren en forma igual en el campo del proceso productivo. Esto implicaría que, para aplicarlos en una "Hoja de costos", tendríamos que sumar constantemente materiales y mano de obra directos; para, a base de esas sumas, efectuar la aplicación de los gastos de fabricación. De allí que este método CASI NO se utiliza en la vida real: Por laborioso y por lo inexacto.

6. **Horas-máquina** también tiene mucho uso y su aplicación se prefiere cuando los procedimientos de fabricación están altamente MECANIZADOS. Lógicamente, en los procesos manuales, o semi- manuales, resultaría improcedente utilizar esta base de aplicación de gastos.

Se maneja en forma similar al caso de las horas de mano de obra directa. Es necesario calcular cuántas horas-máquinas se necesitan para fabricar el producto. Si tenemos estimadas las unidades que vamos a producir en el período, y sabemos cuánto tiempo han de permanecer en cada máquina; entonces se calcula cuántas horas-máquinas son necesarias para la producción total estimada en el período. Esto sería el denominador de los costos estimados para la obtención de la CUOTA de aplicación de gastos.

Luego falta averiguar las horas-máquina REALMENTE empleadas en la fabricación, mediante un RELOJ automático, aplicado a cada máquina. En las hojas de costo se habilitará una columna para las horas-máquina, como se ilustra a continuación:

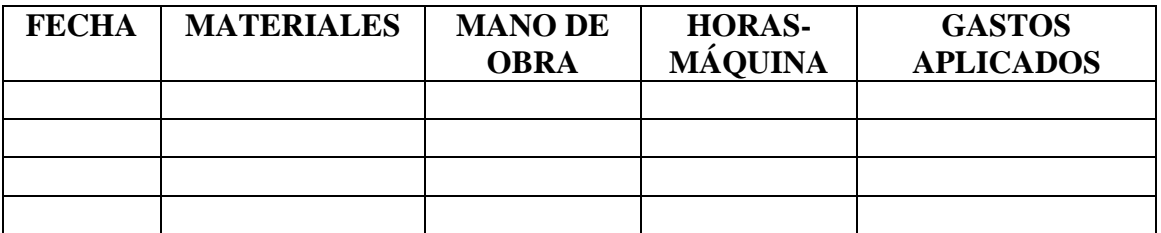

7. **Promedio móvil** en verdad, NO se trata de una BASE de aplicación de gastos. Es, más que todo, una forma práctica para estimar los gastos de fabricación. Implica la utilización de alguna de las bases señaladas, ya que el promedio móvil nos ha de proporcionar el NUMERADOR. El procedimiento es como sigue:

a. Se toman de la Contabilidad General los gastos de fabricación incurridos en cada mes del año precedente. Supongamos que de enero a diciembre.

b. Para calcular a enero del presente año; tomamos el PROMEDIO mensual de gastos de fabricación de los 12 meses precedentes.

c. Para obtener el monto de febrero actual, eliminamos el enero VIEJO y lo sustituimos por el enero NUEVO, calculado en "b".

d. Sumamos y tomamos el PROMEDIO y éste será el monto estimado para febrero.

e. Así continuamos, sustituyendo siempre los meses "viejos" por los "nuevos"; logrando de ese modo obtener valores promedios "fresquecitos" de los gastos de los últimos 12 meses.

Este artificio logra NORMALIZAR los costos, en aquellas empresas de producción ESTACIONAL, es decir, cuya demanda varía notablemente con la época del año. En los meses de alta producción, el costo unitario BAJA; pero los gastos de fabricación aumentan. Este método permite normalizar la situación.

En la escogencia de la BASE de aplicación deben prevalecer los siguientes criterios:

a. Importancia de la base con respecto al proceso productivo.

b. Su relación con el costo total del producto y su venta.

c. La HOMOGENEIDAD del factor, es decir, que sea igualmente aplicable a cada unidad.

De allí que la base de aplicación de gastos más utilizada sea de las HORAS de mano de obra directa o, en su defecto, la de las HORAS-MÁQUINA.